................................................................. (pieczątka adresowa Oferenta)

## **FORMULARZ OFERTOWY**

W związku z prowadzonym zapytaniem ofertowym dotyczącym "Zakup i dostawa fabrycznie *nowego urządzenia komputerowego na potrzeby Centrum Partnerstwa Społecznego "Dialog"*

oferujemy realizację przedmiotu zamówienia zgodnie z opisem zawartym w zapytaniu oraz oświadczamy, iż spełniamy warunki udziału w postępowaniu.

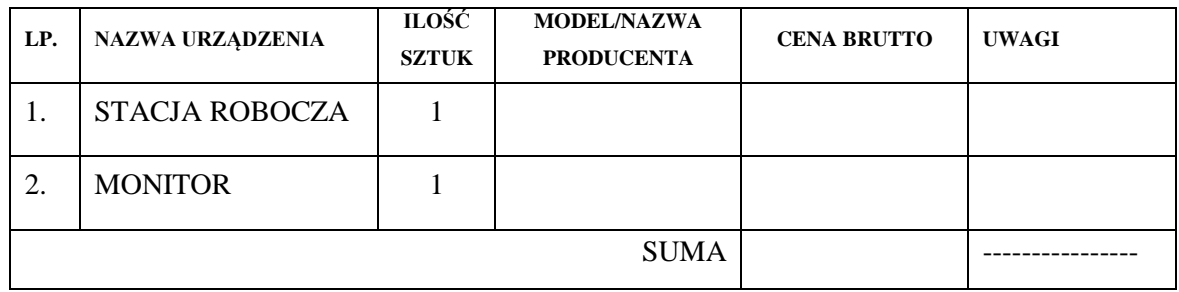

Całkowita cena za realizacje zamówienia (z podatkiem VAT) za realizację zamówienia wynosi

.................................. zł (słownie:................................................................................złotych),

w tym podatek VAT wynosi: ................................................. zł

(słownie: ....................................................................................................................... złotych).

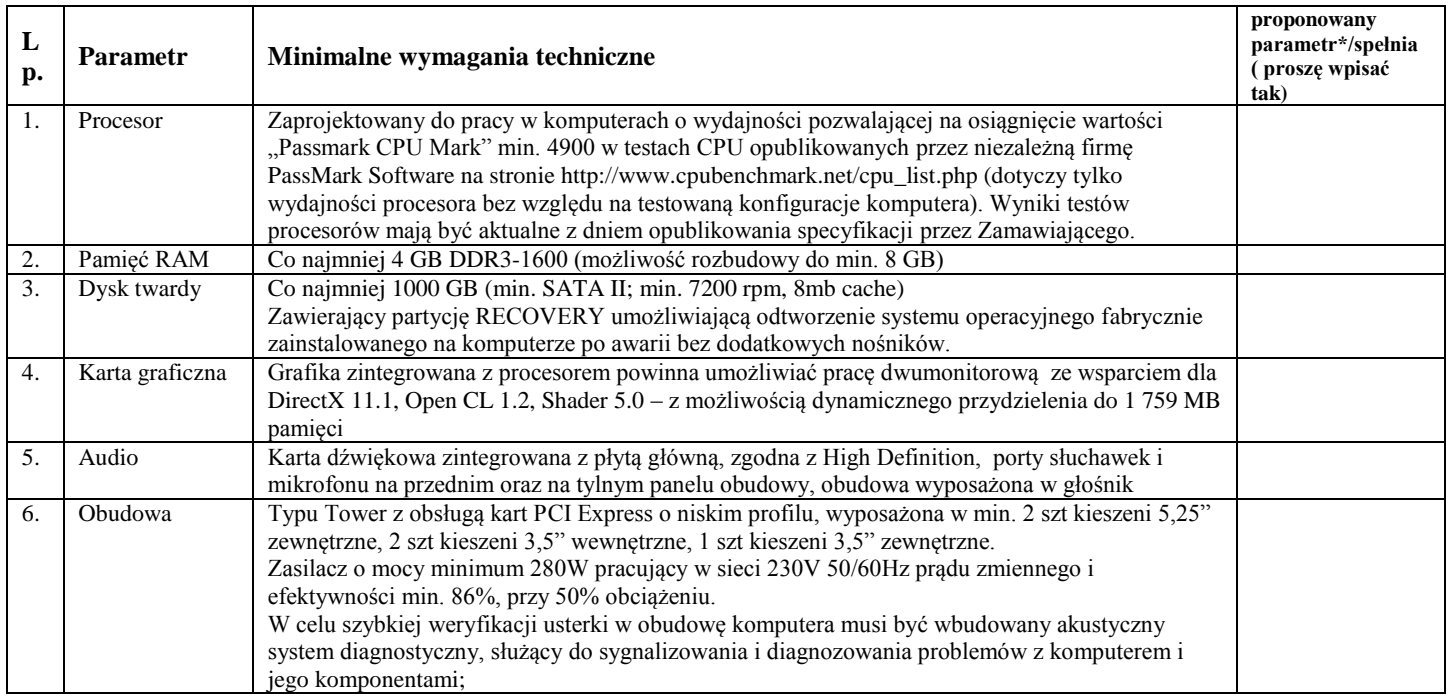

**Centrum Partnerstwa Społecznego "Dialog"** 

02-943 Warszawa, ul. Limanowskiego 23, tel. /022/ 380 50 50 fax: /022/ 380 50 52, sekretariat@cpsdialog.gov.pl, [www.cpsdialog.gov.pl,](http://www.cpsdialog.gov.pl/)

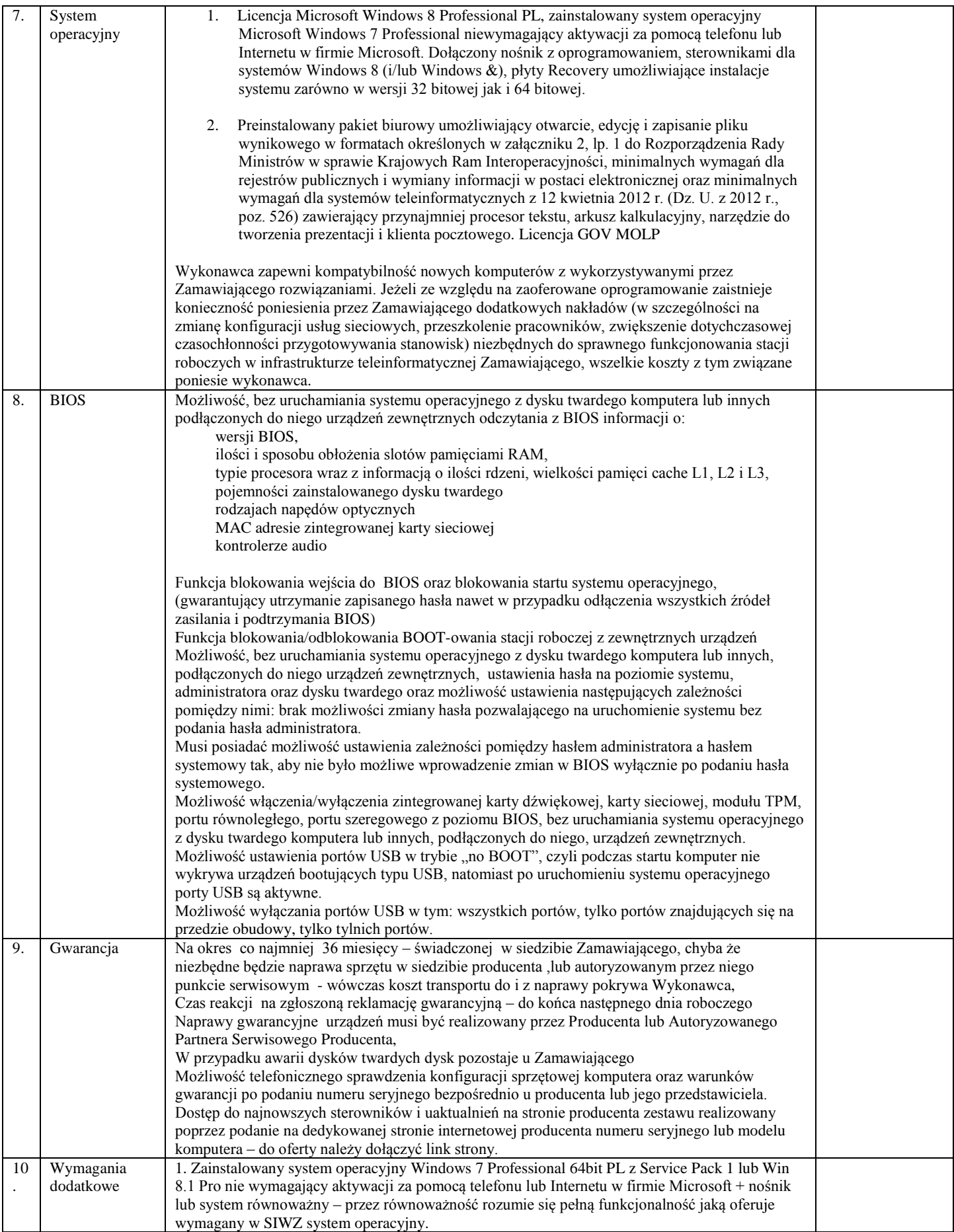

**Centrum Partnerstwa Społecznego "Dialog"** 

02-943 Warszawa, ul. Limanowskiego 23, tel. /022/ 380 50 50 fax: /022/ 380 50 52,

sekretariat@cpsdialog.gov.pl, [www.cpsdialog.gov.pl,](http://www.cpsdialog.gov.pl/)

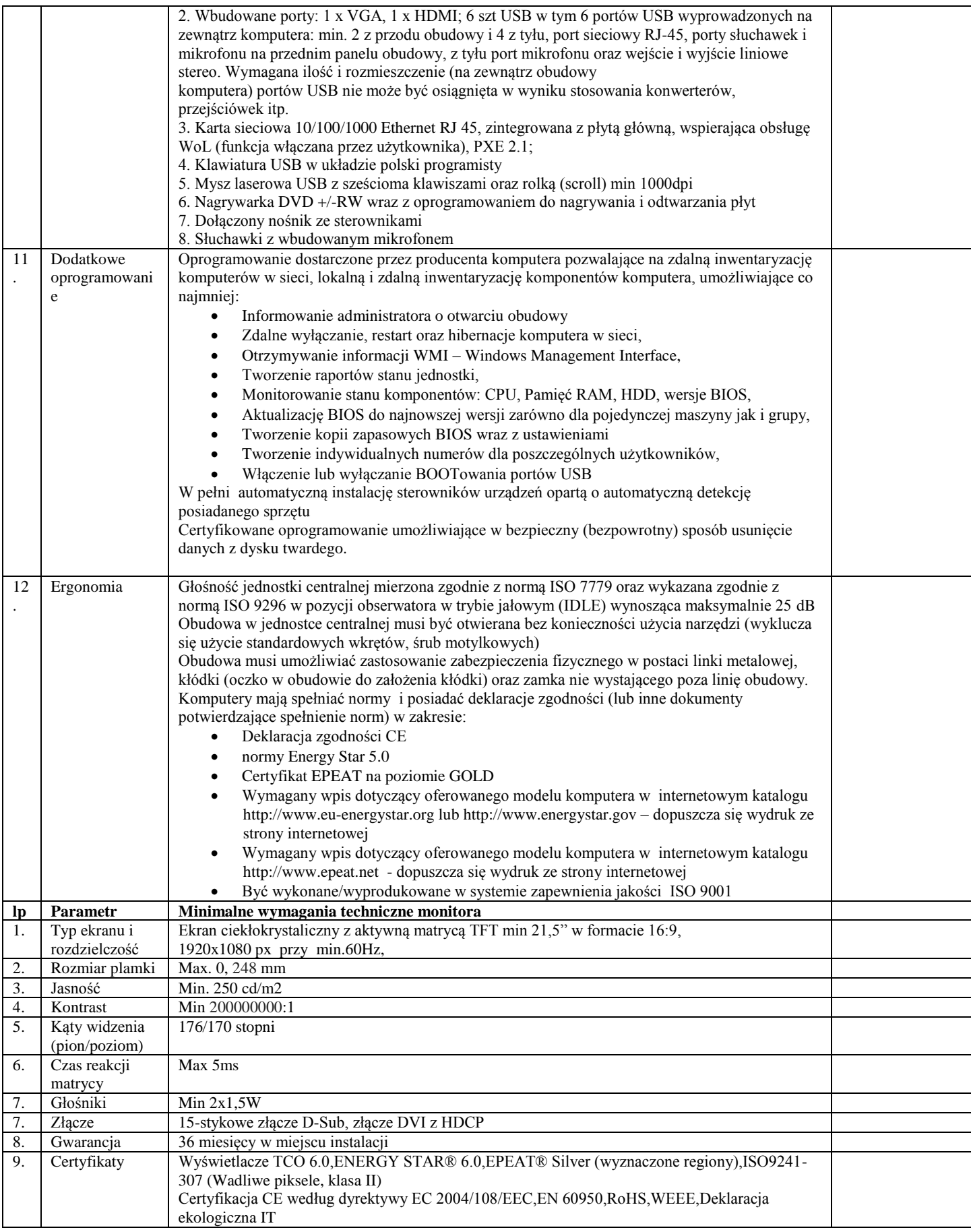

**\* uzupełnić w przypadku proponowania innego parametru z zaznaczeniem, że Zamawiający użył w opisie przykładowych parametrów, funkcji i nazw** 

**Centrum Partnerstwa Społecznego "Dialog"** 

02-943 Warszawa, ul. Limanowskiego 23, tel. /022/ 380 50 50 fax: /022/ 380 50 52, sekretariat@cpsdialog.gov.pl, [www.cpsdialog.gov.pl,](http://www.cpsdialog.gov.pl/)

**elementów wyposażenia celem wyznaczenia minimalnego pułapu jakościowego. Wykonawca może złożyć ofertę równoważną o parametrach nie gorszych niż opisane i posiadających niemniej funkcji i elementów wyposażenia niż wskazane w opisie.**

Oferujemy:

- 1) Termin dostawy/instalacji .....................................................
- 2) Okres gwarancji min. .........................................
- 3) Załączona dokumentacja................
- 4) Inne.........................................................
- 1. Oświadczenie oferenta:
	- \* iż zaoferowane urządzenie spełnia parametry opisane w zał. nr 1do niniejszego zapytania;
	- \* iż w oferowanej cenie zostały wliczone wszelkie koszty związane realizacją przedmiotu zapytania ofertowego.
	- \* o zapoznaniu się z warunkami zapytania ofertowego i nie wnoszeniu do niego żadnych zastrzeżeń;
	- \* o spełnianiu warunków udziału w postępowaniu (jeśli takie ustalono);
	- \* o zobowiązaniu się do zawarcia umowy w miejscu i terminie określonym przez Centrum Partnerstwa Społecznego "Dialog" im. Andrzeja Bączkowskiego w przypadku wyboru oferty;
	- \* o braku powiązań osobowych oraz kapitałowych z Zamawiającym (według wzoru dołączonego do zapytania ofertowego).

.............................................................. ............................................................... (data podpisania oferty) (Pieczęć i podpisy osób upoważnionych do reprezentowania Oferenta w obrocie prawnym)